Peter Wilson; Jan Šustek Mělo by to fungovat V – Cykly

*Zpravodaj Československého sdružení uživatelů TeXu*, Vol. 26 (2016), No. 1-4, 121–127

Persistent URL: <http://dml.cz/dmlcz/150258>

#### **Terms of use:**

© Československé sdružení uživatelů TeXu, 2016

Institute of Mathematics of the Czech Academy of Sciences provides access to digitized documents strictly for personal use. Each copy of any part of this document must contain these *Terms of use*.

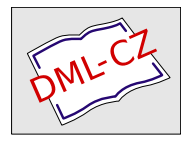

[This document has been digitized, optimized for electronic delivery](http://dml.cz) and stamped with digital signature within the project *DML-CZ: The Czech Digital Mathematics Library* http://dml.cz

# **Mělo by to fungovat V – Cykly**

PETER WILSON

#### **Abstrakt**

Článek ukazuje, jak je možné v LATEXu procházet řetězce a zpracovávat je znak po znaku. Dále článek popisuje LAT<sub>EX</sub>ové makro **\@for** a jeho použití ukazuje na příkladu sazby tabulky.

Klíčová slova: L<sup>AT</sup>EX, řetězce, cykly, **\@for.** 

'Tis better to be lowly born And range with humble livers in content Than to be perked up in a glist'ring grief And wear a golden sorrow.

> Henry VIII WILLIAM SHAKESPEARE

Cílem tohoto seriálu je ukázat čtenáři krátké kousky kódu, které mohou vyřešit některé z jeho problémů. Doufám, že situaci ještě více nezkomplikuji v důsledku mých chyb. Opravy, poznámky a návrhy na změny budou vždy vítány.

> To no one but the Son of Heaven does it belong to order ceremonies, to fix the measures, and to determine the written characters.

> > The Analects CONFUCIUS

### **1. Práce s řetězci**

Ve svém dřívějším článku (Wilson, 2005) jsem se zmínil, že se ještě později vrátím k práci s řetězci. Následující makra se mohou použít k postupnému zpracování všech znaků v jednoduchém řetězci.

```
1\chardef\catcodeG=\catcode'\^^G
```

```
2 \text{ } \text{catcode'} \
```

```
3 \newcommand*{\vsechnyznaky}[1]{%
```
<sup>4</sup> \def\argument{#1}\ifx\argument\@empty\else

```
5 \vsechny@znaky#1^^G\fi}
```
Z anglického originálu Glisterings (Wilson, 2007) přeložil Jan Šustek.

```
6 \def\vsechny@znaky#1#2^^G{%
7 \def\znak{#1}\def\dalsi{#2}%
8 \ifx\znak\@empty\let\next\@gobble
9 \else
_{10} \zpracujznak{#1}%
11 \ifx\dalsi\@empty \let\next\@gobble
12 \else \let\next\vsechny@znaky \fi
13 \quad \text{If} i
_{14} \next#2^^G}
15 \catcode'\^^G=\catcodeG
```
V makrech jsem použil speciální znak ^^G jako oddělovač konce řetězce. Za normálních okolností TEX bere tento znak jako neplatný (a některé balíčky jej mění na aktivní znak), ale zde jsem dočasně změnil jeho kategorii na "ostatní" znak. Makro \@gobble je v LATEXu definováno jako makro, které vezme jeden argument a nic s ním neudělá. Makro \vsechnyznaky při své expanzi zavolá makro  $\zeta(\zeta)$  pro každý znak v řetězci. Makro  $\zeta(\zeta)$ znak můžeme definovat například následovně.

```
16 \newcommand*{\zpracujznak}[1]{\textit{#1}}
```
Potom makro \vsechnyznaky dá následující výsledky.

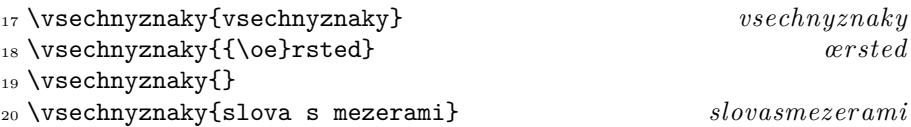

Speciální případ prázdného argumentu řeší přímo makro \vsechnyznaky, zatímco ostatní případy jsou předány makru \vsechny@znaky. Toto makro volá samo sebe a přitom postupně načítá jednotlivé znaky původního řetězce. Tomuto procesu se říká řetězová rekurze, což znamená, že poslední věc, kterou makro udělá, je, že zavolá samo sebe, případně neudělá nic, pokud se má rekurze ukončit.

Připomínám, že pokud v IAT<sub>EX</sub>u píšete zdrojový kód, ve kterém se vyskytují makra obsahující zavináč, pak je musíte psát uvnitř balíčku (v souboru .sty), nebo je musíte vložit mezi makra \makeatletter a \makeatother.

Nepříjemnou vlastností makra \vsechnyznaky je, že pohltí všechny mezery v zadaném řetězci. V následujícím řešení mezery zpracujeme ve dvou krocích. Nejdříve projdeme řetězec po jednotlivých slovech, kde za slovo považujeme posloupnost znaků oddělenou mezerou. Ve druhém kroku projdeme slovo po jednotlivých znacích.

Nejdříve si nastavíme potřebné věci a definujeme hlavní makro \vsechnaslova.

```
21 \newif\if@zacatekslova
```

```
22 \def\textrelax{\relax}
```

```
23 \chardef\catcodeG=\catcode'\^^G
_{24} \backslashcatcode'\^^G=12
25 \newcommand*{\vsechnaslova}[1]{%
26 \text{ Vsechna@slowa#1^o}27 \def\vsechna@slova#1^^G{%
28 \nactislovo#1 \hat{C}G}
```
Makro \nactislovo oddělí následující slovo od zbytku řetězce (argument je oddělený mezerou). Pak zavolá makro \nactiznak, jehož argumentem je ono slovo.

```
29 \long\def\nactislovo#1 {%
```

```
30 \@zacatekslovatrue
```

```
31 \nactiznak#1\relax}
```
Makro \nactiznak načte následující "znak" slova. Pokud je tento "znak" ^^G, znamená to konec celého řetězce. Pokud je tento znak "\relax", znamená to konec slova a musí se znovu zavolat makro \nactislovo na zbytek řetězce. Ve zbývajících případech se na tento znak aplikuje makro \zpracujznak a znovu se zavolá makro \nactiznak.

```
32 \def\nactiznak#1{%
33 \def\znak{#1}%
34 \if\znak^^G\let\next\relax
35 \text{ } \else
36 \ifx\znak\textrelax
37 \let\next\nactislovo
38 \else
39 \zeta<sup>39</sup>
40 \let\next\nactiznak
41 \fi
42 \fi
43 \next}
44 \catcode'\^^G=\catcodeG
```
Makro \nactiznak je dalším příkladem použití řetězové rekurze.

Nyní makro \zpracujznak nadefinujeme trochu komplikovaněji. Makro otestuje, zda se znak nachází na začátku slova. Pokud ano, pak se znak převede na velké písmeno a vysází se kurzívou. Pokud ne, pak se znak vysází tučně. Tento příklad asi v praxi moc nevyužijeme, nicméně je to ukázka toho, jakým způsobem můžeme zpracovávat znaky v řetězci.

```
45 \newcommand*{\zpracujznak}[1]{%
```

```
46 \if@zacatekslova
```

```
47 \space\textit{\MakeUppercase{#1}}%
```

```
48 \@zacatekslovafalse
49 \else \textbf{#1}\fi}
```
Následuje několik příkladů.

```
50 \vsechnaslova{retezec s mezerami} Retezec S Mezerami
```
<sup>51</sup> \vsechnaslova{{\oe}rsteduv zakon} *Œ***rsteduv** *Z***akon**

Tato makra budou fungovat dobře pro jednoduché řetězce, ale velmi pravděpodobně budou dávat nesprávné výsledky, pokud řetězce budou obsahovat akcentované znaky nebo jiný materiál narušující plynulé čtení znaků. Na druhou stranu, asi by bylo jednodušší a rychlejší změnit řetězce ručně v textovém editoru.

> Here we go loop de loop. Here we go loop de li. Here we go loop de loop On a Saturday night.

Loop de loop Johnny Thunder?

# **2. Cykly**

Občas potřebujeme opakovaně provádět akci, která se netýká zpracování řetězců. V TEXu pro tyto účely existují makra \loop. . . \repeat. Používají se následovně

```
52 \setminus loop\langlepříkazy)
\frac{54}{55} \left\langle \text{podmínka} \right\rangle\langledalší příkazy)
56 \repeat
```
T<sub>EX</sub> nejdříve vykoná  $\langle p\tilde{i}k\tilde{a}z\tilde{y}\rangle$  a pak vyhodnotí  $\langle podm\tilde{i}m\tilde{k}u\rangle$  (u tohoto příkazu \if se nesmí vyskytovat \else ani \fi). Pokud je  $\langle podmínka\rangle$  splněna, T<sub>EX</sub> provede  $\langle$ další příkazy $\rangle$ , vrátí se zpět a pokračuje znovu  $\langle$ *příkazy* $\rangle$ . Pokud  $\langle podmínka\rangle$  není splněna, přeskočí TFX  $\langle další příkazy\rangle$  a pokračuje za \repeat.

LATEX poskytuje mechanismus, který umožňuje procházet seznam položek oddělených čárkami (jako například seznam voleb třídy nebo balíčku). Obecná syntaxe je

```
_{57} \@for\prime\prime\neq\ldots; =\frac{\textrm{odd}}{\textrm{příkazy}}
```
kde (seznam) obsahuje hodnoty oddělené čárkami. V cyklu se do makra \promenna postupně uloží jednotlivé hodnoty a s každou se provedou  $\langle p \rangle$ říkazy).

Jak cyklus pracuje, si ukážeme na příkladu. Následuje očesaná verze maker z třídy memoir (Wilson, 2004). Makra umožňují zarovnat seznam věcí do tabulky, aniž bychom se zabývali ukončováním řádků. Hlavní makro

```
58 \fillrows{\langlešířka}}{\langlepočet}}{\langleseznam}}
```
vytvoří vycentrovanou tabulku o celkové šířce  $\langle \check{s} \check{r} \check{r} \check{r} \check{r} \rangle$ , která má  $\langle \text{po\check{c}et} \rangle$  sloupců a v jednotlivých buňkách jsou položky (seznamu). Položky se do tabulky zapíšou v přirozeném pořadí, tj. zleva doprava a potom shora dolů. Nápad na makro  $\text{111rows}$  isem dostal po přečtení T<sub>EX</sub> for the Impatient (ABRAHAMS) a kol., 1990), kde byla popsána verze pro TEX, která tabulku vyplňovala v pořadí shora dolů a potom zleva doprava.

Většina následujícího kódu je podobná kódu ukrytému v definici prostředí tabular a nebudu se snažit tento kód vysvětlovat.

Nejdříve nadeklarujeme čítače a délkové registry, které budeme potřebovat.

```
59 \newcount\CT@cols % počet sloupců
60 \newcount\@cellstogo % počet zbývajících sloupců
61 \newdimen\CT@col@width % šířka sloupce
62 \newtoks\crtok
63 \quad \text{crtok} = \{\text{cr}\}\
```
Nyní již můžeme definovat makro \fillrows. Makro má tři argumenty – celkovou šířku, počet sloupců a seznam položek. Na začátku makra nastavíme čítače podle počtu sloupců.

```
64 \newcommand{\fillrows}[3]{\par\begingroup
```

```
65 \CT@cols=#2\relax
```

```
66 \@cellstogo=\CT@cols
```
Další část kódu se provede po vložení každé položky do tabulky. Buď vloží &, nebo alternativu makra \\.

```
67 \def\@endcolactions{%
68 \global\advance\@cellstogo\m@ne
69 \ifnum\@cellstogo<\@ne
70 \global\@cellstogo=\CT@cols
71 \the\crtok
72 \qquad \text{leless}73 &
74 \quad \text{If } i \}%
```
Dále se spočítá šířka sloupců a nastaví se rozvržení tabulky.

```
75 \CT@col@width=#1
76 \divide\CT@col@width \CT@cols
77 \penalty 10000\relax
78 \noindent
```

```
79 \vskip -\z@
```

```
80 \def\@preamble{}%
```
<sup>81</sup> \begingroup 82 \let\@sharp\relax

Nyní pomocí cyklu \loop. . . \repeat projdeme všechny sloupce kromě posledního a vždy přidáme k makru \@preamble vhodné mezery a znak &.

```
83 \ifnum\CT@cols>\@ne
_{84} \loop
85 \g@addto@macro{\@preamble}{%
86 \hb@xt@ \CT@col@width
87 {\strut\relax\@sharp\hfil} &}%
88 \advance\CT@cols\m@ne
89 \ifnum\CT@cols>\@ne
90 \repeat
91 \quad \text{If }
```
Za posledním sloupcem znak  $\&$  nebude.

```
92 \g@addto@macro{\@preamble}{%
93 \hb@xt@ \CT@col@width
94 {\strut\relax\@sharp\hfil}}%
95 \endgroup
```
(Výše uvedený kód nastaví šířku každého sloupce na hodnotu \CT@col@width. Pokud zakomentujeme řádky 86 a 93, bude šířka každého sloupce nastavena na přirozenou hodnotu podle jeho nejširší položky.<sup>1</sup> ) Nyní již můžeme dokončit přípravné práce na tabulce.

```
96 \let\@sharp ##
97 \tabskip\fill
98 \halign to\hsize \bgroup
99 \tabskip\z@
100 \@preamble
101 \tabskip\fill\cr
```
Jednotlivé položky se do tabulky vloží cyklem **\@for.** 

```
_{102} \@for\@tempa:=#3\do{%
103 \@tempa\unskip\space\@endcolactions}%
```
Na tomto místě již je tabulka hotová a můžeme ukončit definici makra \fillrows.

104 \the\crtok \egroup \endgroup \par}

Jako jednoduchý příklad vytvoříme následující tabulky.

<sup>1</sup>Potom samozřejmě bude první argument makra \fillrows nepodstatný, jako je tomu v příkladu na řádcích 107–109. (pozn. překl.)

```
105 \fillrows{0.5\textwidth}{4}{jedna,dvě,tři,čtyři,pět,%
106 šest,sedm,osm,devět,deset}
```
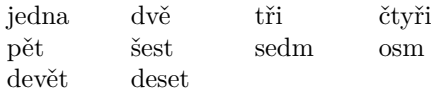

```
107 \fillrows{0.5\textwidth}{7}{A,tady,je,výsledek,použití,makra,%
108 \tt\char'\\fillrows,při,sazbě,do,sedmi,sloupců,nastavených,%
109 na,svou,přirozenou,šířku.}
```
A tady je výsledek použití makra \fillrows při sazbě do sedmi sloupců nastavených na svou přirozenou šířku.

## **Reference**

ABRAHAMS, PAUL W., BERRY, KARL, HARGREAVES, KATHRYN A. *T<sub>EX</sub> for the Impatient.* Boston, MA, USA : Addison-Wesley, 1990. 357 s. ISBN 0-201-51375-7. Dostupné na CTAN v adresáři info/impatient/.

Wilson, Peter. *The memoir class for configurable typesetting.* 2004. Dostupné

na CTAN v adresáři latex/macros/contrib/memoir/.

- Wilson, Peter. Glisterins [on-line]. *TUGboat*, 2005, **26**(3), s. 253–255. [cit. 2017-01-09]. (ISSN 0896-3207.) Dostupné na: https://www.tug.org/ TUGboat/tb26-3/tb84glister.pdf.
- Wilson, Peter. Glisterins [on-line]. *TUGboat*, 2007, **28**(1), s. 12–14. [cit. 2017- 01-09]. (ISSN 0896-3207.) Dostupné na: https://www.tug.org/TUGboat/ tb28-1/tb88glister.pdf.

### **Summary**

This paper shows how to use process strings, character by character, in L<sup>A</sup>T<sub>E</sub>X. The paper also describes  $\Delta T$ <sub>F</sub>X macro  $\sqrt{\sigma}$  and shows its application for typesetting tables.

Keywords: LAT<sub>EX</sub>, strings, loops, *\@for.* 

*Peter Wilson, herries. press@ earthlink. net 18912 8th Ave. SW Normandy Park, WA 98166 USA*